## **Taru Luotonen**

[Näytä yksityiskohtaisemmat tiedot ja henkilökohtaiset ennätykset](http://www.tempusopen.fi/index.php?r=swimmer/view&id=1620)

Laji: 50m Vapaauinti (50) Henkilökohtainen ennätys: 00:39.51 FINA-pisteet: 216 Päivämäärä: 2013-07-06 Kilpailu: Suomen mestaruuskilpailut ja nuorten mestaruuskilpailut 2013

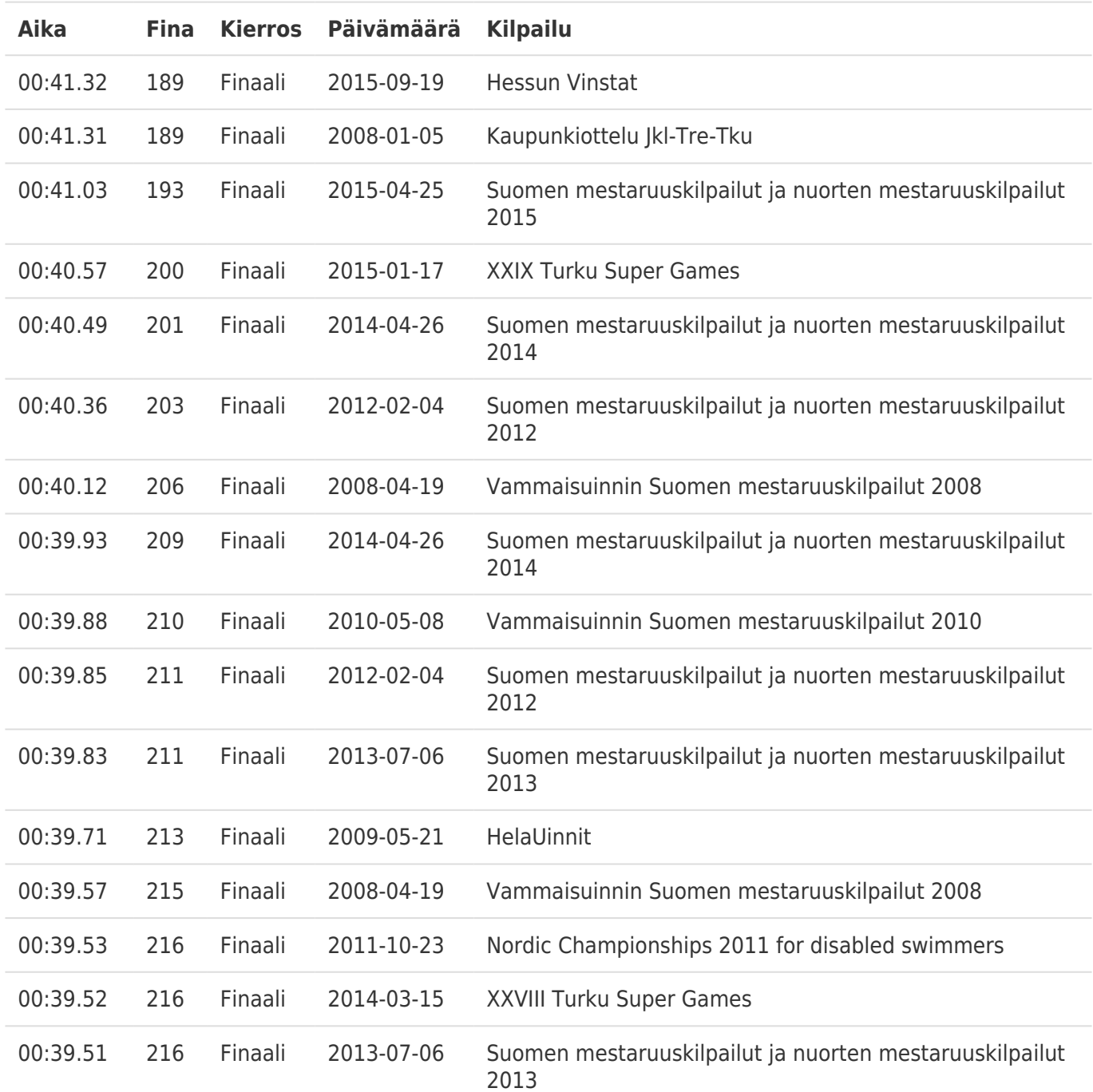